# Nobler Einstieg

**Mit der neuen Cockpit SX M-LINK erweitert Multiplex seine 2,4-GHz-Senderpalette nach unten und haucht der bewährten Cockpit SX ein zweites Leben ein. Wo liegen ihre Vorteile?**

## Multiplex Cockpit SX M-LINK Die Cockpit SX liegt

**gut in der Hand – alle Bedienelemente sind erreichbar, ohne die Steuerknüppel loszulassen.** Ergonomisch ist die Cockpit SX unumstritten Spitze und zudem besonders gut für kleine Hände geeignet. Bewährte Bedienphilosophie mit übersichtlicher Menüstruktur über 3D-Digi-Einsteller, serienmäßiger 7-Kanal-Vollausbau, modernste 2,4-GHz-Technologie, 18 Modellspeicher mit je drei Flugphasen für Flächen- bzw. vier für Heli-Modelle, erweiterte Software und mit der bisherigen CSX aus dem Jahr 2006 kompatible Modellspeicher: Das sind die neuen Merkmale zum alten Preis!

Die Cockpit SX M-LINK ist als Set tatsächlich nicht teurer als die Vorgängeranlage für 35 oder 40 MHz. Das Set, bestehend aus Sender mit 1.800er NiMH-Akku, einem 7-Kanal-Empfänger RX-7-DR light M-LINK und einem Mini-HD-Servo kostet 359,- Euro, der Sender mit Akku allein 279,- Euro. Als Einführungsangebot bis Ende 2009 wird im oben genannten Set ein zweiter RX-7-DR light M-LINK im Wert von 99,90 Euro kostenlos mitgeliefert, womit wir rein rechnerisch beim alten CSX-Preis angekommen sind.

#### **Zukunftsorientiert**

M-LINK ist ein 2,4-GHz-Übertragungssystem, das permanent im FHSS-Verfahren auf 39 Kanälen sendet und empfängt. Ein einmaliger Identifizierungscode wird vom Sender beim Bindevorgang dem Empfänger mitgeteilt. Er hört fortan nur auf Signalpakete mit diesem Header. Sender und Empfänger wechseln in Abstimmung in der Sendepause nach jedem Signalpaket den Kanal. Die Störanfälligkeit liegt systembedingt erheblich unter der von 35- oder 40-MHz-Anlagen. M-LINK-Empfänger (mit Ausnahme der Light-Versionen) sind telemetriefähig, senden also Daten vom Modell zum Sender und zeigen sie im Display an. M-LINK-Empfänger mit zwei Antennen (DR steht für DualReceiver) haben zwei komplette Empfangsteile, es wird stets das bessere Si-

gnal ausgewertet. Mit Ausnahme der Light-Versionen senden alle M-LINK-Empfänger die Empfängerspannung zum Cockpit-Sender, wo sie im Display angezeigt wird. Alternativ kann mit einem zusätzlichen Spannungssensor die Antriebsakkuspannung am Sender ausgelesen werden.

#### **Solide und ergonomische Hardware**

736 g wiegt unser Testexemplar der CSX M-LINK mit integriertem 1.800er NiMH-Akku. Das sind 230 g weniger als die Royal pro7 von Multiplex, bei deutlich geringeren Abmessungen. Das Display ist zwar magerer als bei der Pro7, zeigt aber stets alle wichtigen Informationen. Neben den präzisen Kreuzknüppeln sind ab Werk zwei Drehschieber etwa für Flaps oder Spoiler nutzbar sowie drei zweistufige, ein dreistufiger Schalter (letzterer für die Flugphasen) und zwei Momenttaster installiert. Diese Taster sind für den integrierten selektiven Lehrer-Schüler-Betrieb, das Abrufen von Geberfestwerten (z.B. als Figurenautomatik) und die Motor-Notabschaltung vorgesehen. Die Drehschieber sind sowohl von oben als auch von der Seite her bedienbar und haben eine deutlich spürbare Mittelrastung. Alle Bedienelemente sind auch für Daumensteuerer zu erreichen, ohne den Steuerknüppel loszulassen.

Ein wesentliches Bedienelement ist der zentrale 3D-Knopf, der auf Dreh- und Druckeingaben reagiert. Seine Funktion ist für das Menüsystem reserviert und wird während des Fluges nur zum Wechsel zwischen den verschiedenen Info-Anzeigen benötigt.

Die Achsen der Kreuzknüppel sind minimal gegeneinander "verdreht", was eine ergonomischere Steuerbewegung unterstützt. Eine gewünschte Knüppelrastung bzw. -reibung ist wahlweise links und rechts mit einem Torx-Schlüssel (liegt bei) ohne Abnehmen der Rückwand aktivierbar. Den gleichen Schlüssel

braucht man auch, um die sieben Schrauben der Rückwandbefestigung zu lösen. Das Sendergehäuse muss vom Benutzer jedoch nur zu einem eventuell fälligen Akkuwechsel geöffnet werden. Eingebaut ist ein Sechserpack 1.800er NiMH-Zellen. Mit einer Akkuladung kommt man bis zu 20 Stunden über die Runden. Die Akkuspannung wird überwacht und angezeigt, bei Erreichen einer einstellbaren Warnschwelle ertönt ein Signal.

Zum Laden des Senderakkus sowie zum Anschluss des Lehrer-Schüler-Kabels und auch zur Verbindung mit einem PC zum Softwareupdate oder Auslagern von Senderspeichern ist die bei Multiplex übliche vielpolige Universalbuchse bereits eingebaut und durch einen Schiebedeckel vor Verschmutzung geschützt.

Es ist auch ein Senderpult aus zähem Technologie-Schaum (passt in Senderkoffer 763323) mit klappbarem Tragebügel und beidseitiger Gurtbefestigung im Angebot.

#### **Bewährte bedienerfreundliche Software**

Die Menüstruktur entspricht fast komplett der bisherigen Cockpit SX. Mit Drücken und Drehen des 3D-Knopfes wandert man durch die Menüs. Einige M-LINK-spezifische Punkte sind dazugekommen, die Kanalwahl ist dafür verschwunden. Ein farbiges A3-Blatt ist der gut gemachten und teils tief in die Details reichenden Bedienungsanleitung samt M-LINK-Besonderheiten beigelegt. Es verdeutlicht die Erreichbarkeit aller Menüpunkte grafisch.

Den bis zu sieben Servos und allen Gebern und Schaltern sind die Funktionen – je nach Modelltyp – fest zugeordnet. Der Kanal 7 kann durch ein "elektronisches V-Kabel" jedem anderen Servokanal zugeschaltet werden, etwa als zweites Höhenruderservo, als Bugradservo parallel zum Seitenruder oder als weiteres Spoilerservo. Auch als zusätzli-

**1: Im Standardmenü werden der Modellname und die Senderakkuspannung angezeigt. Daneben sind die vier Trimmerstellungen grob dargestellt. 2: Zum Binden seiner Empfänger wird der Sender auf BIND gestellt. Der Empfänger wird dann mit gedrückter Taste eingeschaltet.** 

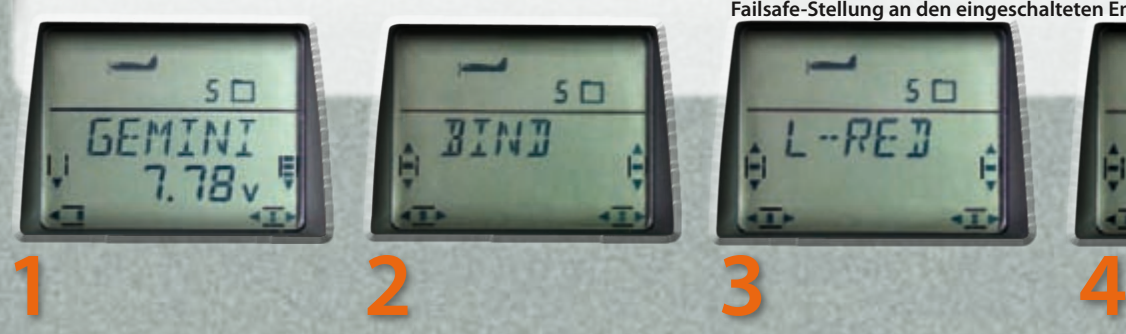

**3: Zum Reichweitentest lässt sich die Sendeleistung reduzieren (L-RED). In diesem Modus wird mit 1 mW gesendet, die erzielbare Reichweite sollte mit M-LINK-Light-Empfängern zwischen 50 und 80 m liegen. 4: Hinter SENDFS verbirgt sich die Übertragung der aktuellen Geberstellungen als Failsafe-Stellung an den eingeschalteten Empfänger.**

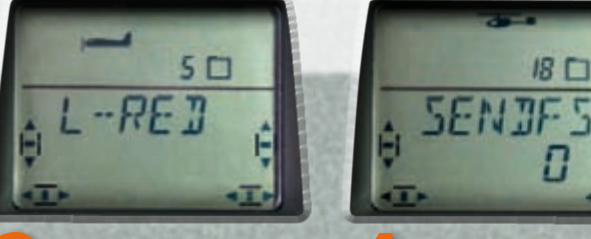

### 138 RC-ELEKTRONIK FMT01|10

**Das M-LINK-HF-Teil ist zentral voll in der Hauptplatine integriert. Ein einfacher HF-Teil-Tausch zum Umstieg von 35 MHz auf 2,4 GHz geht also bei der Cockpit SX nicht.**

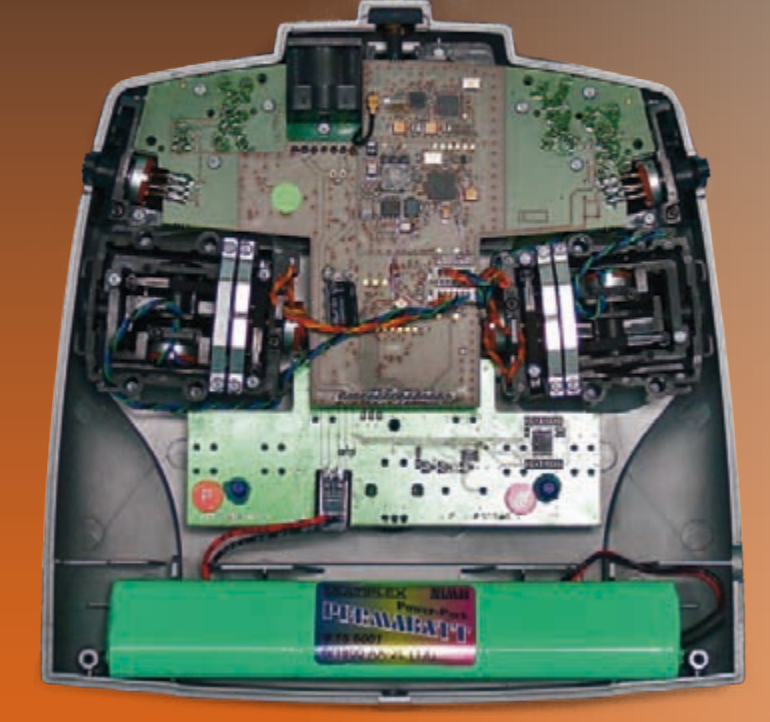

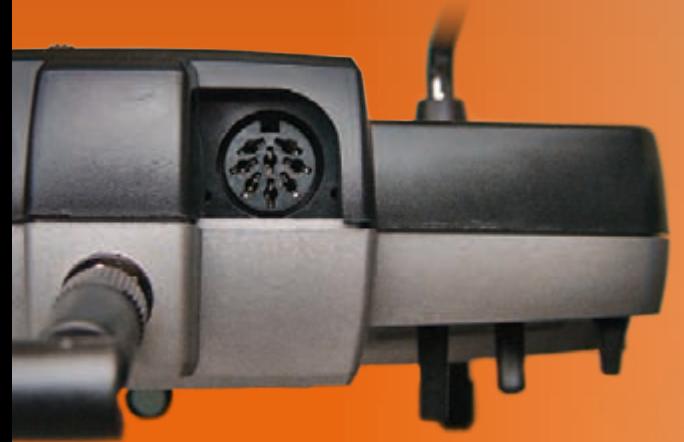

**Die bei Multiplex übliche Universalbuchse dient sowohl zum Laden des Akkus als auch für den Lehrer-Schüler-, Diagnose- und Simulatorbetrieb.**

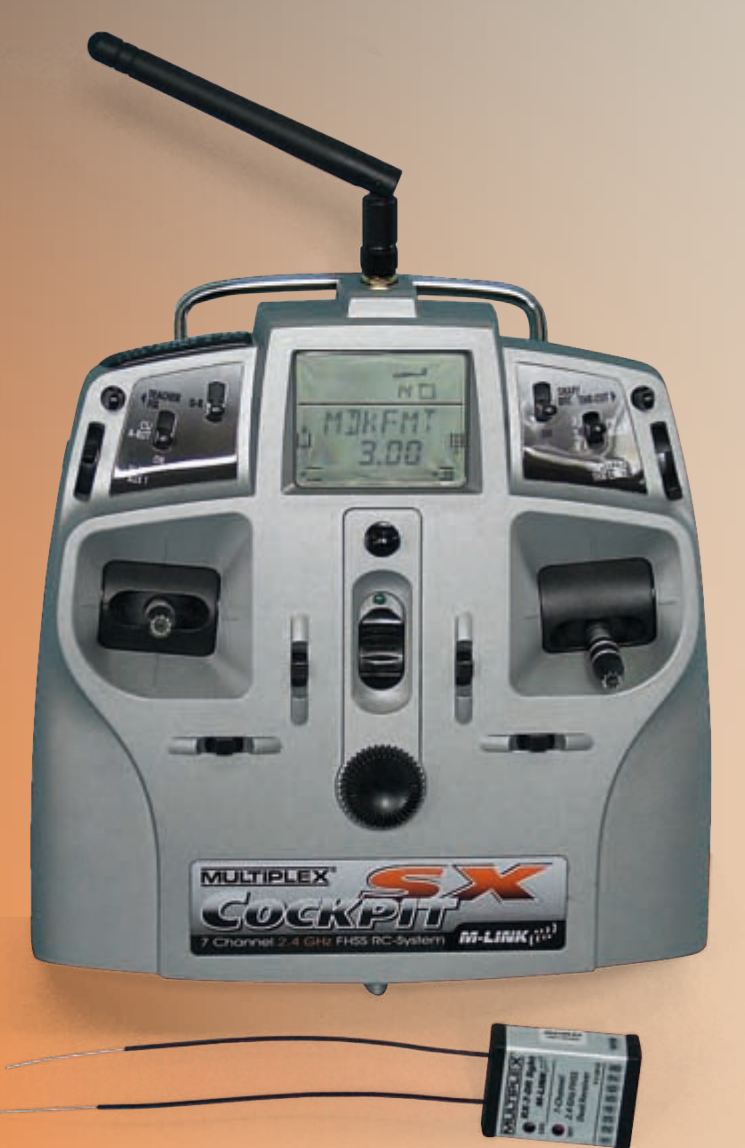

**5: Zwei Timer sind vom User pro Modell programmierbar. Timer 1 nutze ich für Motorlaufzeit, Timer 2 ist beispielsweise für die Rahmenzeit nutzbar. 6: Im Menüpunkt F-RESP wird die Übertragungsgeschwindigkeit**  **gewählt. 21 ms (0) und 14 ms (1) stehen zur Auswahl. 7: Die Wege für Seite-Höhe-Quer lassen sich per DualRate schaltbar reduzieren. 8: Mit dem Mischer Gas in Höhe wird z.B. das Wegsteigen bei Vollgas ausgeglichen.** 

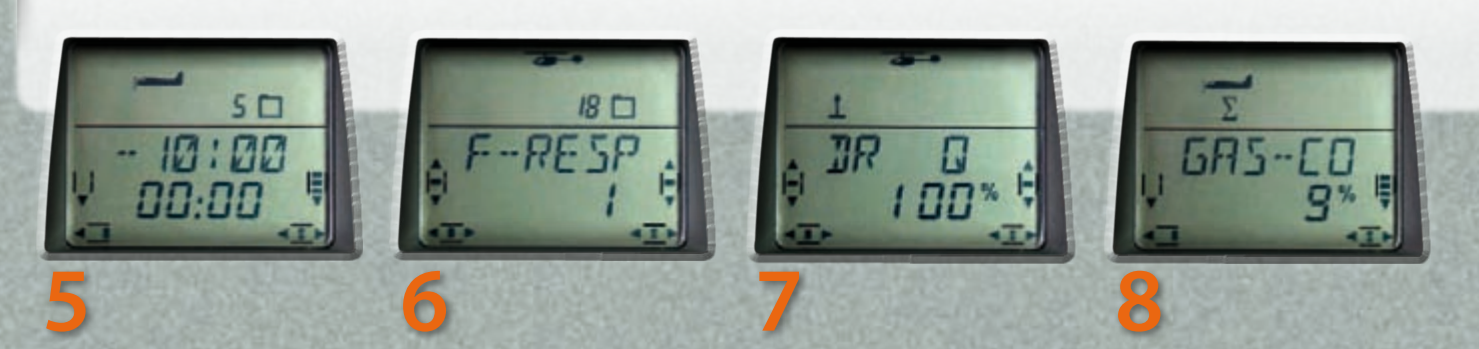

cher Gaskanal bei zweimotorigen Modellen ist das hilfreich. Drei freie Mischer, die über 3-Punkt-Kurven prozentual mischen und per Schalter aktiviert/deaktiviert werden, sind sogar flugphasenabhängig nutzbar.

Zur Bindung von Sender und Empfänger ist senderseitig der 3D-Knopf beim Einschalten zu drücken. Es öffnet sich ein dreistufiges Menü mit den Punkten Leistungsreduzierung, Binding und Frankreich-Mode. Drehen Sie auf "BIND" und schalten Sie den Empfänger mit gedrückter Taste ein. Damit wird der einmalige Identifizierungscode des Senders im Empfänger gespeichert. Die Leistungsreduzierung (L-RED) wird nur zum Reichweitentest gebraucht, der Frankreich-Mode (FRANKR) wird auf "0" gesetzt, es sei denn, Sie fliegen in Ländern mit eingeschränktem 2,4-GHz-Band.

Beim Einschalten des Senders prüft die Software stets die Stellung des Gasgebers und warnt. Der Gaskanal wird nur bei Nullstel-

**A PARTIES IN THE** 

Undate

Ende SO / MLH 210  $=100$ 

lung freigegeben. Das erspart bei E-Antrieben schmerzliche Erfahrungen.

Jedem Modell kann einer von acht Modi zugeordnet werden, die üblichen Modi 1 bis 4 und zusätzlich die Modi 5 bis 8. Mode 5 beispielsweise ist identisch mit Mode 1, nur der Gasgeber tauscht mit dem Spoilergeber seine Funktion, ist also besonders für Segler und Elektrosegler geeignet. Den Spoiler über den Ratschenknüppel zu steuern geht feinfühliger als über den Drehschieber an der Seite. Feinfühliges Gasgeben hingegen ist beim E-Segler verzichtbar. Und wer einen Segler mit Schleppkupplung fliegt, der kann den Gas-Not-Aus-Taster für die rasche Kupplungsauslösung missbrauchen, indem er das Kupplungsservo als Gasservo programmiert.

Neu anzulegende Modelle können aus bereits vorhandenen Speicherplätzen kopiert und angepasst oder völlig neu aus verschiedenen Vorlagen (Easy, Segler, Acro oder Heli)

erstellt und mit maximal sechs Buchstaben bezeichnet werden. Im Menüpunkt MEMO sind zwei Unterpunkte hinzugekommen: "F-RESP" steht für Fast Response und führt auf"1" gestellt dazu, dass die Servosignale alle 14 ms gesendet werden, während auf "0" gestellt das Impulsdiagramm alle 21 ms gesendet wird. Einige Servos, insbesondere ältere Analogservos, vertragen die hohe Übertragungsrate von 14 ms nicht. In diesen Fällen stellen Sie F-RESP auf ... 0".

Ein zweiter neuer Menüpunkt ist "SENDFS". Darüber können die aktuellen Geberpositionen als Failsafe-Stellungen zum Empfänger übertragen werden. Das gleiche erreicht man aber auch durch einen kurzen Druck auf die Taste des Empfängers.

Das obere Ende der programmierbaren Flächenmodelle ist ein Flugzeug mit Vierklappenflügel, bei dem sowohl Butterfly als auch Flaps und Spoiler alle vier Klappen ge-

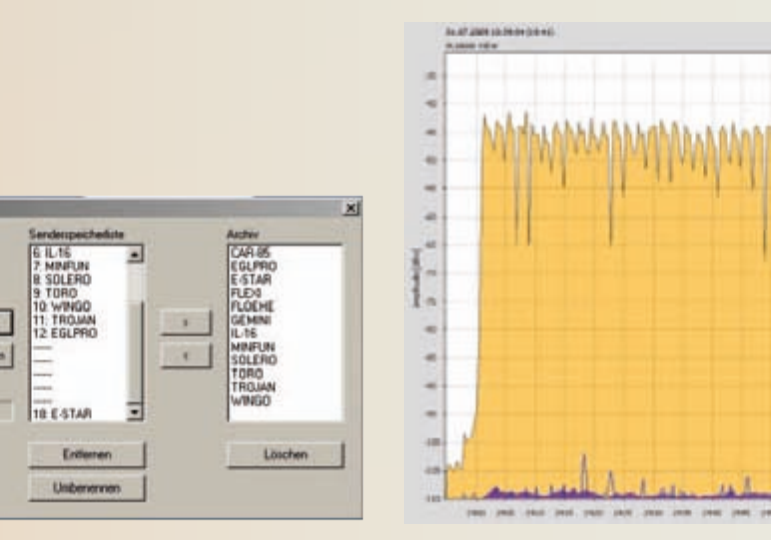

**Mit der kostenlosen PC-Software von Multiplex kann man seine Modellspeicher auf unendlich erweitern und zugleich die Sendersoftware stets auf den aktuellen Stand bringen.**

Schließen

**ECEMBER** 

**M-LINK ist ein 2,4-GHz-Übertragungssystem, das im permanenten FHSS-Verfahren auf 39 Kanälen sendet und empfängt. Die Sendeleistung liegt bei 100 mW.**

**9:** Steht der Gasknüppel nicht auf Leerlauf, erscheint diese Einschalt-**Warnung. 10: Im Mischer COMBI kann zum Querruder Seite oder zum Seitenruder Quer hinzugemischt werden. Der Mischer verfügt über einen** 

**eigenen Schalter. 11: Für eine SnapFlap-Funktion wird prozentual Höhe in das Querruder gemischt. 12: V-Leitwerks- und auch Deltamischer sind in der CSX vorgesehen, sowohl für Segler als auch für Motorflugmodelle.** 

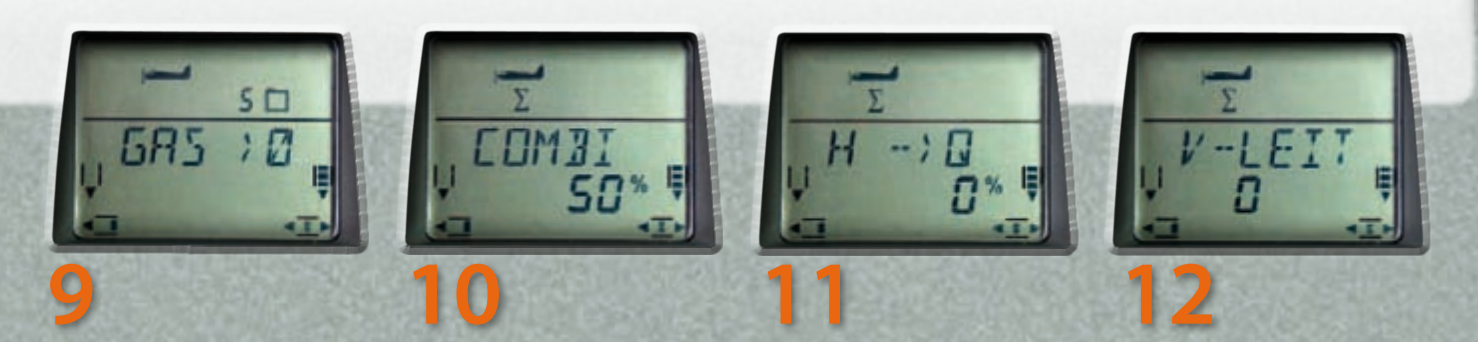

mischt ansteuern können. Dual-Rate, Expo, Combiswitch, V-Leitwerks- und Deltamischer, Querruderdifferenzierung und Kompensationsmischer für Spoiler, Flaps und Gas sind so selbstverständlich wie verstellbare Servomitten, getrennt einstellbare Servoendausschläge und Servolaufrichtungen. Drei freie Mischer bieten weitere individuelle Mixturen.

Eine Besonderheit in dieser Preiskategorie ist die Option, bei Flächenmodellen drei und bei Helis gar vier Flugphasen zu programmieren, die per Schalter aktiviert werden. Bei Flächenmodellen sind so beispielsweise NOR-MAL, THERMIK und SPEED oder START, NOR-MAL, LANDUNG aufzurufen, beim Heli kann zwischen SCHWEBEN, RUNDFLUG, KUNST-FLUG und AUTOROTATION gewählt werden. Die Umblendzeiten sind einstellbar. Neu bei der M-Link-Variante ist, dass auch das Expo flugphasenabhängig eingestellt werden kann.

Das Heli-Programm stellt je eine 5-Punkt-Kurve für Gas und Pitch pro Flugphase (außer Autorotation) bereit. Der REVO-Mix (statischer Heckrotorausgleich) für Standardkreisel ist für jede Flugphase frei, für Pitch auf und ab getrennt einzustellen.

Der Rotorkopfmischer ist für alle gängigen Systeme geeignet (mechanisch, 3-Punkt-Systeme mit 90 und 120 Grad, 4-Punkt 90 Grad sowie Heim-Mechanik) und verfügt über die Option der virtuellen Taumelscheibendrehung. Die Gasvorwahl erfolgt über einen Gaslimiter mit Direktgas-Funktion für Einstellarbeiten. Für jede der vier Flugphasen ist die Kreiselempfindlichkeit separat einstellbar. Darüber hinaus bietet das Kreiselmenü die Option "HEADING".

#### **Technische Daten Multiplex RX-7-DR light M-LINK**

#### Kanalzahl (Servokanäle): 7 Übertragungsverfahren: M-LINK 2,4 GHz FHSS

Stromversorgung: 3,5 bis 9 Volt Stromaufnahme: ~ 10 mA Betriebstemperaturbereich: -15°C bis +55°C Abmessungen: 38×28×11,5 mm Gewicht: 10g

**13: Der Servokanal 7 kann jedem anderen Kanal (hier dem Kanal 2) zugeordnet werden. 14: Die Warnschwelle für den Senderakku-Alarm ist in Grenzen wählbar.**

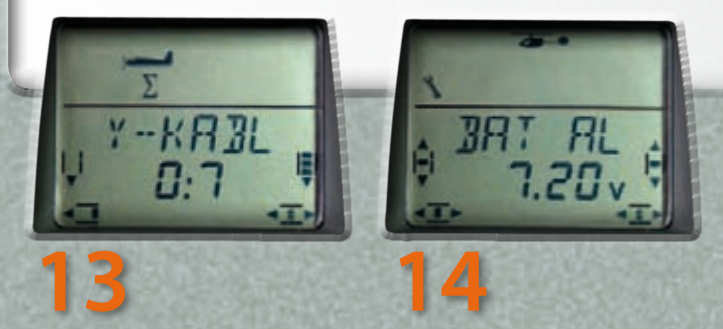

#### **Weitere Highlights**

Die CSX ist – wie alle Multiplex-Computersender – herstellerseitig als Schüler- und auch als Lehrer-Sender mit allen MPX-Sendern wie PICOline, COCKPIT MM, ROYALevo/pro, PRO-FImc3000/4000 etc. einsetzbar. Besonderheit in dieser Klasse ist die Selektiv-Einzelübergabe sowie das Quick-Select, bei dem die Identifizierung und Zuordnung einer Funktion durch Betätigung des Gebers am Schülersender erfolgt.

Ein weiteres Highlight ist die PC-Schnittstelle. Darüber kann per V.24- oder USB-Adapter einerseits die Sendersoftware auf dem neuesten Stand gehalten werden und andererseits sind darüber auf einem PC/Notebook die CSX-Modellspeicher zu verwalten. Es stehen zwar "nur" 18 Modellspeicher im Sender selbst, aber unendlich viele auf dem PC zur Auswahl. Und wer trägt schon zeitgleich mehr als 18 Modelle zum Flugplatz? Die Software zum Download finden Sie auf der MPX-Webseite unter COCK-PIT SX DataManager.

Der Sender verfügt über insgesamt drei Uhren. Ein Timer zählt die Sender-Betriebsstunden, einer per Start-Schalter beispielsweise die Rahmenzeit und einer über StartStopp-Schalter mit Alarmfunktion etwa die Motorlaufzeit. Wird dieser Timer auf einen Proportionalgeber (etwa den Gashebel) gelegt, so können Sie eine von drei vorprogrammierten Schaltschwellen zur Auslösung wählen.

#### **Zielgruppenbetrachtung**

Die Cockpit SX M-LINK ist auf Grund ihrer relativ festen Geber- und Kanalzuordnung unterhalb der Royal pro7 angesiedelt. Sie ist eine grundsolide Einsteigeranlage mit modernster 2,4-GHz-Technologie, die auch dem fortgeschrittenen Piloten alle Funktionen zur Verfügung stellt, die Durchschnitts-Flugmodelle brauchen. Nur Wettbewerbspiloten oberhalb F3K oder Fans von Funktionsmodellen werden ebenso an die Grenzen stoßen wie Betreiber von Modellen, die zwingend mehr als sieben unterschiedliche Servoausgänge verlangen. Auch als Zweitsender wird die CSX – etwa mit schlichteren Modellen im Urlaubsgepäck, beispielsweise bei Bergtouren – für diesen Personenkreis wertvoll sein, zumal das M-LINK-HF-Teil der Cockpit-SX kompatibel zu den anderen M-LINK-Systemteilen ist!

**Die beiden Light-Empfänger für das M-LINK-System unterscheiden sich nur in der Anzahl der Servoausgänge.**

#### **Technische Daten Multiplex Cockpit SX M-LINK**

Kanalzahl (Servokanäle): 7 Modellspeicher: 18 Übertragungsverfahren: M-LINK 2,4 GHz FHSS auf 39 Kanälen Servoimpulsformat: UNI 1,5  $\pm$  0,55 ms bei 100% Servoweg Impulswiederholzeit: 14 ms und 21 ms wählbar Stromversorgung:Akku: 7,2 V, 1.800 mAh NiMH, 6 Zellen Mignon AA Stromaufnahme: ~ 80 mA Betriebstemperaturbereich: -15°C bis +55°C Lagertemperaturbereich: -20°C bis +60°C Länge: 190 mm ohne eingeschraubte Antenne Breite: 185 mm Höhe: 60 mm ohne bzw. 90 mm mit kurzem Knüppel und Tragebügel Gewicht: 736g mit Akku